# Introduction à la programmation TD 4 - Pointeurs

Polytech Marseille - 1ère année

Filière Informatique Alexandra Bac - Benoît Favre

Cette fiche a pour but d'assimiler les pointeurs et structures (ainsi que quelques compléments de cours) puis à les pratiquer dans des cadres de plus en plus complexes.

# 1 TP

## 1.1 Exercices de base sur les pointeurs

Exercice 1 (Analyse de code). Considérons les fonctions :

int foo(int a) {  $a = a*2;$ return a+3 } int bar(int \* pb) { \*pb = (\*pb)\*3; return \*pb+7; } int foobar(int \* pc) { return foo(bar(pc)); } int barfoo(int d) { int t;  $t = foo(d);$ return bar(&t); }

(i) En considérant seulement le type des variables et sans essayer de comprendre le résultat de l'exécution, indiquez quelles sont les instructions correctes dans le code suivant :

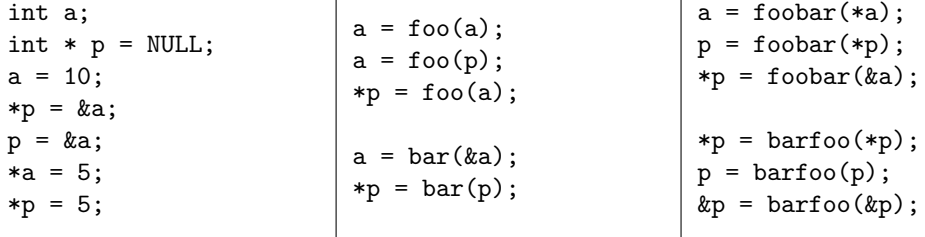

(ii) Donnez la valeur des différentes variables présentes après exécution du code suivant :

```
int a = 10, b = 20, c = 50, d = 70, ra, rb, rc, rd;
ra = foo(a);rb = bar(kb);
rc = foobar(kc);rd = barfoo(d);
```
Exercice 2 (Allocation dynamique). On veut simplifier la création de tableaux dynamiques et pour cela, créer deux fonctions "boîte à outil" :

(i) Ecrire une fonction de prototype :

int \* create\_fill\_tab(int n)

créant et renvoyant un tableau de taille n contenant des valeurs entières aléatoires comprises entre 0 et une constante M. Pourquoi cette fonction qui renvoie un tableau retourne un int \* ?

(ii) Ecrire une fonction de protytype :

int \* my\_realloc(int \*T, int n, int new)

"modifiant la taille" du tableau T (de taille n) en réallouant un emplacement de taille new, en y copiant les données de T correspondantes et en retournant l'adresse de ce tableau.

(iii) Dans le main, lesquelles de ces séquences sont correctes ? Pourquoi la troisième ne fait-elle rien ?

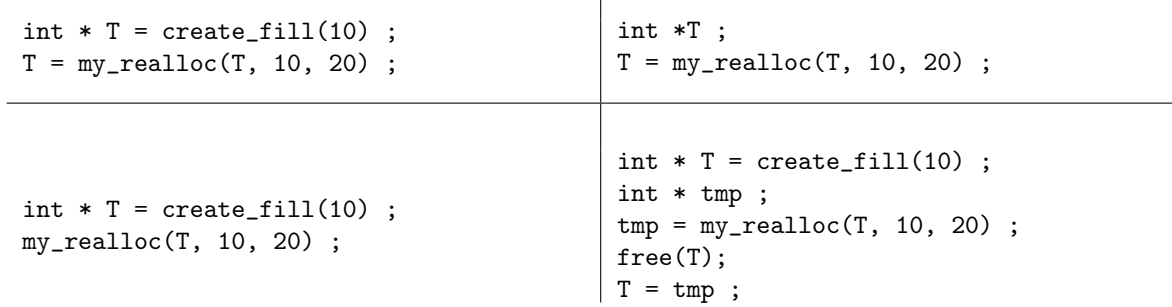

(iv) On veut écrire une version "à effet de bord" de la fonction de réallocation, c'est-à-dire une fonction modifiant le tableau T (au lieu de simplement retourner un nouveau tableau). Pourquoi son prototype est-il :

```
void my_realloc2(int **T, int n, int new)
```
Ecrire cette fonction (qui libèrera la mémoire de l'ancien emplacement devenu inutile).

(v) Enfin, pour terminer, pour explorer la différence (subtile) entre tableaux et pointeurs, tester le code suivant :

```
int T[5] = \{1, 2, 3, 4, 5\};printf("--1--\n\overline{n}");
my_realloc(T, 5, 10) ;
printf("--2--\n\pi");
T = my\_realloc(T, 5, 10);printf("--3--\n\rightharpoonupn");
Que se passe-t-il ?
```
### 1.2 Complément de cours 1 : arithmétique des pointeurs

En C, les pointeurs sont à la fois importants et très utilisés du fait, entre autre, de cette assimilation pointeurs-tableaux. Le langage offre donc un ensemble d'opération arithmétiques sur les pointeurs permettant d'exploiter cette identification.

Toutes ces opérations partent de l'idée qu'un pointeur Type \* peut désigner l'adresse de la première case d'un tableau d'éléments de type Type. L'arithmétique sur les pointeurs tiendra donc automatiquement compte du type de données considéré et permettra de se déplacer dans ce tableau via les adresses.

Ainsi, si p désigne l'adresse de la case k d'un tableau, p+i (resp. p-i) désignera l'adresse de la case k+i (resp. k-i). On aura de même accès aux opérations p++, p-- (avancer, reculer d'une case), p+=..., etc. ...

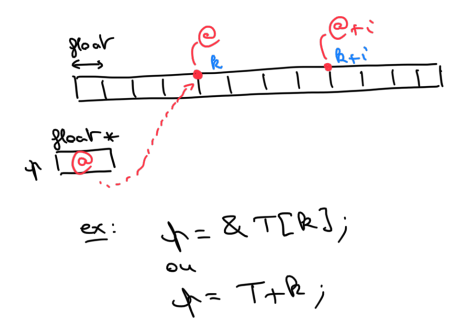

Attention, cette arithmétique tient compte du type de p et incrémente donc l'adresse du bon nombre d'octets en fonction du type des données (et donc de la taille des cases) du tableau.

Exercice 3 (Arithmétique des pointeurs). On considère les déclarations suivantes :

```
int a[8] = {5, 15, 34, 54, 14, 2, 52, 72};
int *p = ka[1];int *q = \&a[5];
```
- (i) Quelle est la valeur de \*(p+3) ?
- (ii) Quelle est la valeur de q-p ?
- (iii) La condition p<q est-elle vraie ou fausse ?
- (iv) La condition  $\ast p \ast \ast q$  est-elle vraie ou fausse?
- (v) Réécrivez le code int  $*p = ka[1]$ ,  $*q = ka[5]$ ; sans utiliser de crochets.

#### 1.3 Complément de cours 2 : chaînes de caractères en C

Comme nous l'avons vu, le C ne comporte pas de type string. Pourtant, vous avez tous écrit ''Hello world'' ... En fait, les chaînes de caractères sont codées comme des tableaux de caractères terminés par le caractère spécial \0. Attention à ce caractère spécial qui permet des opérations impossibles sur des tableaux standards (comme par exemple calculer la longueur d'une chaîne de caractères par recherche du caractère \0 justement).

Une chaîne de n caractères est donc stockée dans un tableau de taille  $n+1$ ! Et votre "Hello world" est donc codé par :

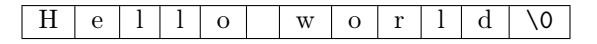

Exercice 4 (Sur le type char \*). Les prototypes des fonctions de la bibliothèque C sur les chaînes de caractères utilisent le type char \* au lieu de char [ ].

- (i) Expliquez pourquoi cela est possible.
- (ii) Dans la suite de l'exercice, on parlera de chaîne de caractères pour un objet de type char \* (qui devra être associé à une chaîne) et on utilisera la notation pointeur (aucun crochet).
	- (a) Écrivez une fonction int length\_of\_string(char \* ch) qui renvoie la longueur de la chaîne de caractères ch.
	- (b) Ecrivez une fonction int  $nb\_occ_in\_string(char c, char * ch)$  qui compte le nombre d'occurrences du caractère c dans la chaîne ch.
	- (c) Pour tester la fonction length\_of\_string on utilise la fonction :

```
int main () {
 char * ch = NULL;int lg;
```

```
printf("entrer une chaine\n");
 scanf("%s",ch);
 lg=length_of_string(ch);
 printf("longueur %d\n",lg);
 return 0;
}
```
Le compilateur signale warning: 'ch' is used uninitialized in this function et l'exécution donne Erreur de segmentation après que l'utilisateur a rentré une chaîne de caractères. Expliquez ce qui se passe et suggérez une correction. Indication : représentez la mémoire à l'exécution.

# 2 Et maintenant, entraînement grandeur nature ...

Étant donnée la longueur de l'énoncé :

- la partie [2.1](#page-3-0) sur les vecteurs est la partie de base à préparer puis à travailler en séance ;
- ceux qui sont à l'aise pourront faire la partie [2.2](#page-4-0) sur les matrices, les autres pourront s'en servir dans leur travail personnel et leurs révisions de l'UE ;
- la partie [2.3](#page-6-0) reprend largement le contenu du TD 6 sur les polynômes afin d'utiliser à la fois les notions d'allocation dynamique vue en cours et TD, et de création de type vue dans les séances précédentes.

Vous complèterez les fichier vectors.c, matrices.c et polynomials.c fournis avec leurs .h respectifs et utiliserez les programmes de test également fournis.

#### <span id="page-3-0"></span>2.1 Vecteurs

En mathématiques, un vecteur réel v de dimension N peut s'écrire  $v = (v_1, \ldots, v_N)$ , où  $v_n \in \mathbb{R}$  est le n-ième coefficient de v pour tout  $n = 1, \ldots, N$ . On définit ici les vecteurs mathématiques de dimension N comme des tableaux de double de taille N alloués dynamiquement (cf. figure [1\)](#page-3-1).

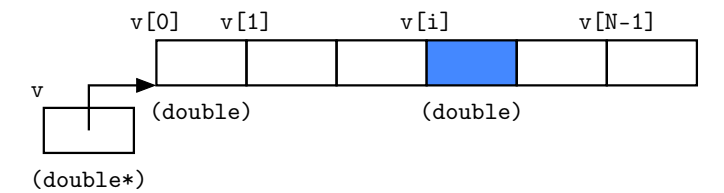

<span id="page-3-1"></span>Figure 1 – Représentation mémoire d'un vecteur.

Exercice 5 (Création d'un vecteur par allocation dynamique\*). En reprenant la technique d'allocation dynamique pour les tableaux à une dimension, écrivez une fonction de prototype

#### double\* create\_vector(int N);

qui crée et renvoie un vecteur de taille N et dont les éléments sont de type double.

Exercice 6 (Suppression d'un vecteur\*). Dans le même esprit, écrivez une fonction de prototype

#### void free\_vector(double \*v);

qui libére la mémoire occupée par un vecteur v. Pourquoi n'a-t-on pas besoin de passer la taille du vecteur en argument ?

Exercice 7 (Remplissage d'un vecteur\*). Écrivez une fonction de prototype

qui remplit un vecteur v de taille N avec les entiers de 1 à N.

Exercice 8 (Affichage d'un vecteur\*). Écrivez une fonction de prototype

```
void print_vector(double *v, int N);
```
qui affiche un vecteur v de taille N.

Exercice 9 (Produit scalaire\*). Écrivez une fonction de prototype

double dot\_product(double \*u, double \*v, int N);

qui calcule et renvoie le produit scalaire entre un vecteur u et un vecteur v de même taille N. Pour rappel,  $\forall u, v \in \mathbb{R}^N, uv = \sum_{n=1}^N u_n v_n$ .

Exercice 10 (Orthogonalité). Écrivez une fonction de prototype

```
int is_orthogonal(double *u, double *v, int N);
```
qui renvoie 1 si le vecteur u et le vecteur v de même taille N sont orthogonaux et 0 sinon.

Exercice 11 (Norme 2, optionnel). Écrivez une fonction de prototype

double norm2(double \*u, int N);

qui renvoie la norme euclidienne d'un vecteur u de taille N.

Pour rappel,  $\forall u \in \mathbb{R}^N, u = \sqrt{uu} = \sqrt{\sum_{n=1}^N u_n^2}$ .

Exercice 12 (Norme 1, optionnel). Écrivez une fonction de prototype

double norm1(double \*u, int N);

qui renvoie la norme 1 d'un vecteur u de taille N. Pour rappel,  $\forall u \in \mathbb{R}^N, u = \sum_{n=1}^N u_n$ .

Exercice 13 (Norme infinie, optionnel). Écrivez une fonction de prototype

double norm\_infty(double \*u, int N);

qui renvoie la norme infinie d'un vecteur u de taille N. Pour rappel,  $\forall u \in \mathbb{R}^N, u = \max_n u_n$ .

#### <span id="page-4-0"></span>2.2 Matrices

Exercice 14 (Création d'une matrice par allocations multiples). En reprenant la technique d'allocations dynamiques multiples pour les tableaux à deux dimensions (cf. cours 5 et figure [2\)](#page-5-0), écrivez une fonction de prototype

```
double** create_matrix(int I, int J);
```
qui crée et renvoie une matrice de taille I×J et dont les éléments sont de type double.

Exercice 15 (Suppression d'une matrice). Dans le même esprit, écrivez une fonction de prototype

```
void free_matrix(double **m, int I);
```
qui libére la mémoire occupée par une matrice m de I lignes. Pourquoi n'a-t-on pas besoin du nombre de colonnes ?

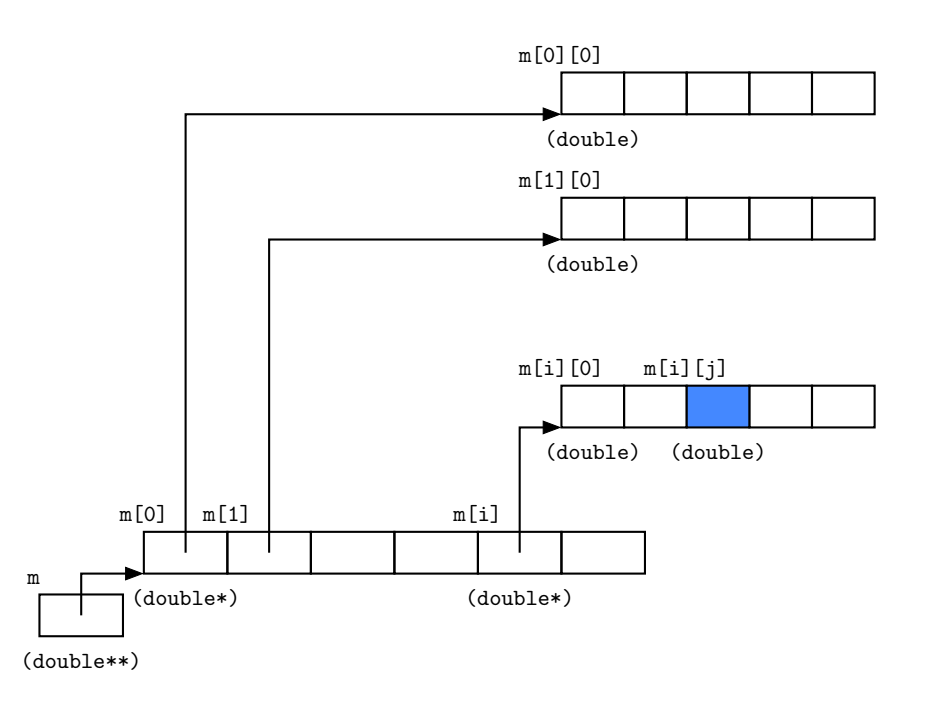

<span id="page-5-0"></span>Figure 2 – Représentation mémoire d'une matrice construite par allocations multiples.

Exercice 16 (Remplissage d'une matrice). Écrivez une fonction de prototype

void fill\_matrix(double \*\*m, int I, int J);

qui remplit une matrice m de taille I×J avec les entiers de 1 à IJ.

Exercice 17 (Affichage d'une matrice). Écrivez une fonction de prototype

```
void print_matrix(double **m, int I, int J);
```
qui affiche une matrice m de taille I×J.

Exercice 18 (Matrice identité). Écrivez une fonction de prototype

double \*\* create\_identity(int I);

qui crée et renvoie une matrice identité de taille I×I.

Exercice 19 (Produit de matrices). Écrivez une fonction de prototype

double \*\* compute\_product(double \*\*m1, double \*\*m2, int I, int J, int K);

qui calcule et renvoie le produit des matrices m1 de taille I×J et m2 de taille J×K. Pour rappel,  $\forall P \in \mathbb{R}^{\bar{I} \times J}, \forall Q \in \mathbb{R}^{J \times K}, [PQ]_{ik} = \sum_{j=1}^{J} P_{ij} Q_{jk}.$ 

Exercice 20 (Puissance d'une matrice). Écrivez une fonction de prototype

double \*\* compute\_power(double \*\*m, int I, int n);

qui calcule et renvoie la puissance n-ième d'une matrice carrée m de taille I×I.

Exercice 21 (Test d'une matrice diagonale). Écrivez une fonction de prototype

#### int is\_diagonal(double \*\*m, int I);

qui renvoie 1 si la matrice carrée m de taille I×I est diagonale et 0 sinon.

Exercice 22 (Matrice diagonale). Écrivez une fonction de prototype

```
double **m create_diagonal(double **m, int I);
```
qui crée et renvoie une matrice diagonale dont la diagonale est égale à celle de la matrice carrée m de taille I×I passée en argument.

Exercice 23 (Matrice symetrique). Écrivez une fonction de prototype

int is\_symetric(double \*\*m, int I);

qui renvoie 1 si la matrice carrée m de taille I×I est symétrique et 0 sinon.

## <span id="page-6-0"></span>2.3 Amélioration du TD

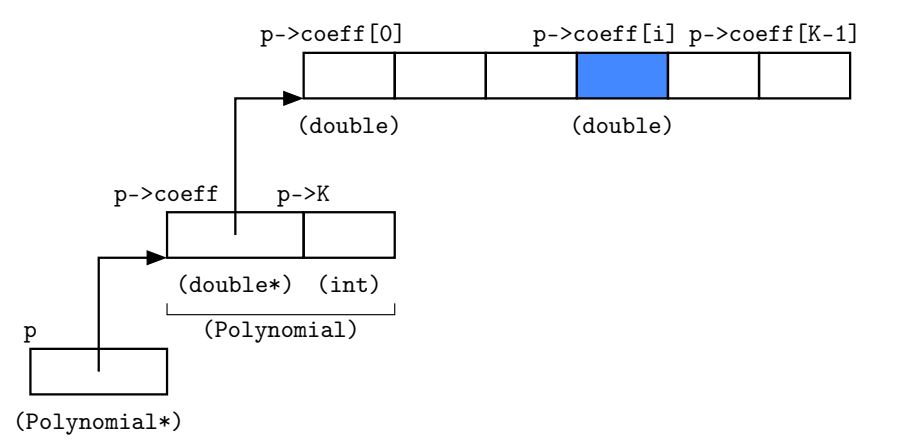

<span id="page-6-1"></span>Figure 3 – Représentation mémoire d'une variable p de type Polynomial\*.

Exercice 24 (Amélioration des exercices du TD avec un type polynôme). Nous adoptons une autre approche en introduisant le type Polynomial (cf. figure [3](#page-6-1) ) :

```
typedef struct {
   double * coeff; /* Coefficients */
    int K; /* Ordre du polynôme */
```

```
} Polynomial;
```
Créez les fonctions suivantes, en veillant à une bonne gestion de la mémoire :

- Polynomial \* create\_polynomial(int K) : crée un polynôme d'ordre  $K$  initialisé à 0.
- void free\_polynomial(Polynomial \* p) : supprime un polynôme en libérant l'espace mémoire correspondant.
- void set\_coefficient(Polynomial \* p, int k, double c) : donne la valeur c au coefficient d'ordre k.
- double eval\_polynomial(Polynomial  $*$  p, double x) : calcule la valeur de p en x.
- Polynomial \* diff\_polynomial(Polynomial \* p) : dérive un polynôme.
- Polynomial \* diff\_n\_polynomial(Polynomial \* p, int n) : dérivée  $n$ -ième.